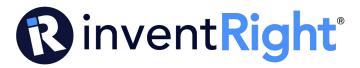

## File PPA with new USPTO system instructions (1/25/24)

These instructions are to submit as a "guest user". If you are a registered user you can still file as a guest and follow these instructions.

These instructions are also to file as a "Micro Entity". As of 12/31/23 you qualify as a "micro entity" if you individually make less than \$185,000. The fee should be \$60. (This periodically will change)

To file as a Micro Entity you need to fill out the USPTO form SB15A. Here is a link to the fillable form. https://www.uspto.gov/sites/default/files/documents/sb0015a.pdf

The sections of this form that must be filled out are:

- First named inventor
- Title of Invention (get this from your PPA)
- Signature. You can electronically sign this as follows /your name/ (that is a backslash then type your name then another backslash.. no spaces between the backslash and your name)
- Name: Type your first and last name
- Date: Type date
- Telephone: Type your phone #

Once you have completed this form you need to save/convert it to a PDF and name it "sb15a" (do not include the quote marks and do not have any spaces between the numbers and letters. Name it exactly as shown above. Have it ready to attach to the application when you get to the "upload documents" page.

If you used SmartIP to write your PPA you should have 3 documents; Abstract, Specification (the big bulk of the PPA) and Drawings.

If you did not use SmartIP you may only have your Drawings and Specification.

Regardless of which of the above you used, you will need all those documents combined/merged into one Multi-Page pdf. You can convert each one individually to a pdf then combine/merge the 3 or you can just create one pdf with all the info. Whatever is easiest for you. I recommend converting each one individually to a pdf, then combining/merging all 3 together.

Here is a link to a free tool to do this.

https://pdfsimpli.com/lp/pdf-writer?account=665-587-

7639&utm source=google&utm medium=sem&utm campaign=2001047213&utm term=convert%20pdf%20file&network=g&device=c&adposition=&adgroupid=156450466003&placement=

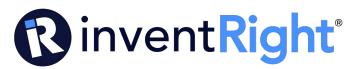

You will see the option to convert documents to PDF and the option to Merge Pdfs when you click on the above link.

A real simple way to convert a document to PDF is to open the document on your computer, then click on "Print" and look for the convert to PDF option there. Sometimes you have to click on the "Printer Options" where you select what printer to send it to and there is a "Print to PDF" this will not actually print it, rather it will convert it to a PDF.

Whatever you do you will need all your specification, abstract (if applicable) and your drawings merged into one pdf and named "Specification" prior to proceeding.

At this point you should have 2 pdfs ready. Your Specification just mentioned and your SB15A.

When you have all the above done proceed with the following instructions.

Only click on the yellow:

- Go to www.uspto.gov
- Hover over (don't click) the "Patents" tab, then under the "Application process" column go down to and click on "Filing Online"
- Under the large FILE ONLINE click on the gray box that says "Open Patent Center"
- Scroll down to the "Activities" section and click on "New Submission"
- Under the "Regular Submissions" column click on "Utility Provisional"
- A "Warning" box will pop up. Click on "Continue"
- Under "Application Data Sheet (ADS) filing options, click on "Select" under Web ADS
- On right side of screen click on "Add new inventor"
- Fill out Add new inventor info, then click on "Add"
- Then click "Next Section"
- Under Correspondence information click on "provide a physical address"
- Fill out Country, Name 1, Address 1, City, State/Providence, Postal code, Email, Title of invention (match what is on your PPA) Application type should be Provisional, Subject matter should be Utility, Total number of drawing sheets (put in how many pages of "drawings" you have then click on "Next Section"
- On Representative information, just click "Next Section"
- On Domestic Benefit/National Stage information, just click "Next Section"
- On Foreign priority information, just click "Next Section"
- On statement under 37 CFR 1.55 or 1.78 for AIA (First Inventor to File) Transition Applications, just click "Next Section"

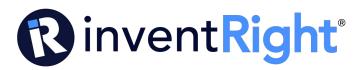

- On Authorization or Opt-Out of Authorization to Permit Access, scroll down to 2. Opt-Out of Authorizations to Permit Access by a Foreign Intellectual Property Office(s), click the little boxes next to A. and B. Then click "Next Section"
- On Applicant, click "Next Section"
- On Assignee information including non-applicant assignee information, click "Next Section"
- On "Summary", just review that everything is correct, then click "Next Section"
- At this point you are still on the "Summary" page and you need to scroll to the bottom to the "Signature" section. In the box that says "Signature" you need to put a / then type your first and last name then put another / there should be no spaces between the /and your name. There is an example right below but DO NOT include the '. So it should look like this: <a href="John Doe">John Doe</a>/ then put your First name in the next box and your Last name in the next box, then scroll to the bottom of the page and click "Continue"
- Now you should be on the "Upload documents" page. You will see a big box with dotted lines around it. Click on "Browse files" button. Find your 2 PDFs named "Specification" (that contains your Combined/Merged documents mentioned at the beginning of this instruction sheet) and your SB15a. Highlight both those documents and hit <<enter>> and you will see they have been added below the big box with the dotted lines around it. At this point you will see three documents attached. Your Application Data Sheet, Specification and your SB15a. You will need to make sure that a description is added. You will see under the first document, its "description" is "Application Data Sheet". If your Specification did not automatically add the description, make sure you click on the drop down box and go to the Application Part then click on "Specification". Also make sure that you add the description for the SB15A (Certification of Micor Entity) Then go to the bottom of page and click "Continue"
- You will now be on the "Calculate fees" page. Click on the circle next to Micro to indicate that you are a "micro entity". Then on the line that says, "# of pages in the specification (including any external tables) and drawings, put how many pages are in that Combined/Merged PDF you named "Specification". Then click "Continue"
- On this page under the "Select fees to pay" section, click on the little box next to "Provisional Application Filing Fee" It should be \$60. (this periodically will change). Then click on "Continue"
- Now you are on the "Review and submit" page. Scroll down to the "eFiler information" section and put in your First Name and your Last Name and Email. Then click "Submit"
- Now you are on the "Electronic Acknowledgement Receipt" page. Scroll to the top of this page and either print, save or email you a copy of this. It is very important that you have this document. Just be sure that you DO NOT exit out yet. Once you have saved a copy of this document click on the blue box that says "Pay fees now"
- Click on "Pay as a guest"
- Now you are on the credit card processing page. Enter your information
- Print final receipt showing that you filed and paid.
- Exit site.

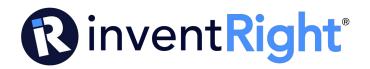

# Mail in instructions:

If you go through this and get an error or if you just want to mail the application follow the following instructions.

Mailing PPA in:

Here are some instructions to help you file your PPA by mailing it in.

First of all here are the documents you will need.

- 1. USPTO form SB15a Certification of Micro Entity. (1page)
- 2. USPTO form SB16 Provisional Application for Patent Cover Sheet. (2 pages)
- 3. Your drawings (how ever many pages you have)
- 4. Your Specification. This will be the main body of your PPA with the descriptions and everything. (Usually multiple pages)
- 5. Your Abstract if you have it. This is not required but SmartIP creates it automatically.
- 5. USPTO form PTO2038 (Credit Card Payment Form)

Link to PTO2038

https://www.uspto.gov/sites/default/files/documents/PTO-2038.pdf

### Instructions to fill out the PTO2038 form:

- 1. Fill out the "Credit Card Information" and "Credit Card Billing Address" sections as they pertain to you.
- 2. In the "Request and Payment Information" section the only thing you need to do is type "PPA Fees" in the "Description of Request and Payment Information" section.
- 3. You do not need to check any boxes or fill out anything else in this section.

Here is the Customer Service number at the USPTO if you have troubles. 866-217-9197 then press (1)

I have included samples of how to fill out the 2 USPTO forms SB15a and SB16.

Mail all documents to: (they advised to NOT send it requiring a signature, just regular mail)

Commissioner for Patent PO Box 1450 Alexandria VA 22313-1450

\*IMPORTANT\* When mailing application in, make copies of everything prior to mailing.

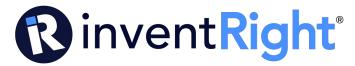

# Here are the links to the fillable forms:

https://www.uspto.gov/sites/default/files/documents/sb0015a.pdf

https://www.uspto.gov/sites/default/files/documents/sb0016.pdf

https://www.uspto.gov/sites/default/files/documents/PTO-2038.pdf

Template to fill out forms

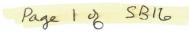

PTO/SB/16 (10-18)
Approved for use through 11/30/2020. OMB 0651-0032
U.S. Patent and Trademark Office; U.S. DEPARTMENT OF COMMERCE

Under the Paperwork Reduction Act of 1995 no persons are required to respond to a collection of information unless it displays a valid OMB control number

#### PROVISIONAL APPLICATION FOR PATENT COVER SHEET - Page 1 of 2

This is a request for filing a PROVISIONAL APPLICATION FOR PATENT under 37 CFR 1.53(c).

|           | Priority Mail Express® Label No.                                                                                                    |                        |                                                      |   |  |  |
|-----------|----------------------------------------------------------------------------------------------------|------------------------|------------------------------------------------------|---|--|--|
|           | INVENTOR(S)                                                                                                    |                        |                                                      |   |  |  |
|           | Given Name (first and middle [if any])                                                                                                    | Family Name or Surname | Residence (City and either State or Foreign Country) |   |  |  |
|           |                                                                                                    |                        |                                                      |   |  |  |
|           |                                                                                                    |                        |                                                      | _ |  |  |
|           |                                                                                                    |                        |                                                      | _ |  |  |
|           |                                                                                                    | ,                      |                                                      |   |  |  |
|           | Additional inventors are being named on the _                                                                                                    | separately numbered s  | sheets attached hereto.                              |   |  |  |
|           | TITLE OF THE INVENTION (500 characters max):                                                                                                    |                        |                                                      |   |  |  |
|           | Get                                                                                                    | this From y            | jour PPA                                             |   |  |  |
|           | Direct all correspondence to:                                                                                                    | CORRESPONDENCE ADDRESS |                                                      |   |  |  |
|           | The address corresponding to Customer N                                                                                                    | lumber:                |                                                      |   |  |  |
|           | OR                                                                                                    |                        |                                                      |   |  |  |
|           | Firm or Individual Name                                                                                                    |                        |                                                      |   |  |  |
|           | Address                                                                                                    |                        |                                                      |   |  |  |
|           | City                                                                                                    | State                  | Zip                                                  |   |  |  |
|           | Country                                                                                                    | Telephone              | Email                                                |   |  |  |
|           | ENCLOSED APPLICATION PARTS (check all that apply)                                                                                                    |                        |                                                      |   |  |  |
|           | Application Data Sheet. See 37 CFR 1.76. CD(s), Number of CDs                                                                                                    |                        |                                                      |   |  |  |
|           | Drawing(s) Number of Sheets                                                                                                    | Other (specify         | y)                                                   |   |  |  |
|           | Specification (e.g., description of the inve                                                                                                    | ntion) Number of Pages |                                                      |   |  |  |
| This is ' | Fees Due: Filing Fee of \$280 (\$140 for small entity) (\$70 for micro entity). If the specification and drawings exceed 100 sheets of paper, an application size fee is also due, which is \$400 (\$200 for small entity) (\$100 for micro entity) for each additional 50 sheets or fraction thereof. See 35 U.S.C. 41(a)(1)(G) and 37 CFR 1.16(s).                                                                                                    |                        |                                                      |   |  |  |
| PPA.      | METHOD OF PAYMENT OF THE FILING FEE AND APPLICATION SIZE FEE FOR THIS PROVISIONAL APPLICATION FOR PATENT                                                                                                    |                        |                                                      |   |  |  |
| 1 .       | Applicant asserts small entity status. See 37 CFR 1.27.                                                                                                    |                        |                                                      |   |  |  |
|           | Applicant certifies micro entity status. Se Applicant must attach form PTO/SB/15A or B of Applicant must attach form PTO/SB/15A or B of Applicant must attach for PTO/SB/15A or B of Applicant must attach for PTO/SB/15A or B of Applicant must attach for PTO/SB/15A or B of Applicant must attach must attach must atta | \$60.00                | if micro                                             |   |  |  |
|           | A check or money order made payable to the Director of the United States Patent and Trademark Office is enclosed to cover the filing fee and application size fee (if applicable).  TOTAL FEE AMOUNT (\$)                                                                                                    |                        |                                                      |   |  |  |
|           | Payment by credit card. Form PTO-2038 is attached.  The Director is hereby authorized to charge the filing fee and application size fee (if applicable) or credit any overpayment to Depos                                                                                                    |                        |                                                      |   |  |  |
|           |                                                                                                    |                        |                                                      |   |  |  |
|           | Account Number:                                                                                                    |                        |                                                      | _ |  |  |

USE ONLY FOR FILING A PROVISIONAL APPLICATION FOR PATENT

This collection of information is required by 37 CFR 1.51. The information is required to obtain or retain a benefit by the public which is to file (and by the USPTO to process) an application. Confidentiality is governed by 35 U.S.C. 122 and 37 CFR 1.11 and 1.14. This collection is estimated to take 10 hours to complete, including gathering, preparing, and submitting the completed application form to the USPTO. Time will vary depending upon the individual case. Any comments on the amount of time you require to complete this form and/or suggestions for reducing this burden, should be sent to the Chief Information Officer, U.S. Patent and Trademark Office, U.S. Department of Commerce, P.O. Box 1450, Alexandria, VA 22313-1450. DO NOT SEND FEES OR COMPLETED FORMS TO THIS ADDRESS. SEND TO: Commissioner for Patents, P.O. Box 1450, Alexandria, VA 22313-1450.

If you need assistance in completing the form, call 1-800-PTO-9199 and select option 2.

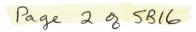

PTO/SB/16 (10-18)

Approved for use through 11/30/2020. OMB 0651-0032

U.S. Patent and Trademark Office; U.S. DEPARTMENT OF COMMERCE

Under the Paperwork Reduction Actof 1995 no persons are required to respond to a collection of information unless it displays a valid OMB control number

# PROVISIONAL APPLICATION FOR PATENT COVER SHEET — Page 2 of 2

| The invention was made by an agency of the United States Gover Government. (NOTE: Providing this information on a provisional (Form PTO/SB/16), does not satisfy the requirement of 35 U.S.C. specifying that the invention was made with Government suppor                                                                                                    | cover sheet, such as this Pro<br>202(c)(6), which requires the                                                                                                    | ovisional Application for Patent Cover Sheet nat the specification contain a statement                                                                                                    |
|----------------------------------------------------------------------------------------------------|----------------------------------------------------------------------------------------------------|----------------------------------------------------------------------------------------------------|
| No.                                                                                                    |                                                                                                    |                                                                                                    |
| Yes, the invention was made by an agency of the U.S. Gove                                                                                                    | rnment. The U.S. Governme                                                                                                    | ent agency name is:                                                                                                    |
| Yes, the invention was made under a contract with an agen                                                                                                    | ncy of the U.S. Government.                                                                                                    |                                                                                                    |
| The contract number is:                                                                                                    |                                                                                                    |                                                                                                    |
| The U.S. Government agency name is:                                                                                                    |                                                                                                    |                                                                                                    |
| In accordance with 35 U.S.C. 202(c)(6) and 37 CFR 401.14(f patent issuing thereon covering the invention, including the                                                                                                    |                                                                                                    |                                                                                                    |
| "This invention was made with government support u<br>AGENCY]. The government has certain rights in the in                                                                                                    |                                                                                                    | RACT] awarded by [IDENTIFY THE FEDERAL                                                                                                    |
| W                                                                                                    | ARNING:                                                                                                    |                                                                                                    |
| Petitioner/applicant is cautioned to avoid submitting personal contribute to identity theft. Personal information such as a numbers (other than a check or credit card authorization for the USPTO to support a petition or an application. If this ty the USPTO, petitioners/applicants should consider redactive them to the USPTO. Petitioner/applicant is advised that the publication of the application (unless a non-publication recordissuance of a patent. Furthermore, the record from an application is referenced in a published application or an is forms PTO-2038 submitted for payment purposes are not available. | social security numbers,<br>orm PTO-2038 submitte<br>ripe of personal informat<br>ing such personal informat<br>e record of a patent app<br>quest in compliance with<br>bandoned application in<br>ssued patent (see 37 CFR<br>retained in the application | bank account numbers, or credit card d for payment purposes) is never required by ion is included in documents submitted to action from the documents before submittin lication is available to the public after 37 CFR 1.213(a) is made in the application any also be available to the public if the 1.14). Checks and credit card authorization on file and therefore are not publicly |
| SIGNATURE                                                                                                    |                                                                                                    | DATE                                                                                                    |
| TYPED OR PRINTED NAME                                                                                                    |                                                                                                    | REGISTRATION NO(if appropriate)                                                                                                    |
| TELEPHONE                                                                                                    | DOCKET NUMBER                                                                                                    |                                                                                                    |

| CERTIFICATION OF MICRO ENTITY STATUS (GROSS INCOME BASIS) |                                                                                                    |                                                                                                    |  |  |
|-----------------------------------------------------------|----------------------------------------------------------------------------------------------------|----------------------------------------------------------------------------------------------------|--|--|
| Application Number or Control Number (if applicable):     |                                                                                                    | Patent Number (if applicable):                                                                                                    |  |  |
| First Named Inventor:                                     |                                                                                                    | Title of Invention: Gct this From your PPA                                                                                                    |  |  |
| The ap                                                    | pplicant hereby certifies the following—                                                                                                    | 9                                                                                                    |  |  |
| (1)                                                       | SMALL ENTITY REQUIREMENT – The 37 CFR 1.27.                                                                                                    | applicant qualifies as a small entity as defined in                                                                                                    |  |  |
|                                                           | been named as the inventor or a joint in<br>applications, excluding provisional appli<br>Cooperation Treaty (PCT) for which the<br>and also excluding patent applications for<br>or is obligated to assign all ownership ri-                                                                                                    | the applicant nor the inventor nor a joint inventor has ventor on more than four previously filed U.S. patent cations and international applications under the Patent basic national fee under 37 CFR 1.492(a) was not paid, or which the applicant has assigned all ownership rights, ghts, as a result of the applicant's previous employment.                                                                                                    |  |  |
| (3)                                                       | inventor nor a joint inventor, in the caler applicable fee is being paid, had a gross Revenue Code of 1986 (26 U.S.C. 61(a reported on the USPTO Web site at <a as="" calendar="" for="" gross="" href="https://html/https://html/html/html/html/html/html/html/htm&lt;/td&gt;&lt;td&gt;ndar year preceding the calendar year in which the sincome, as defined in section 61(a) of the Internal )), exceeding the " income="" income"="" is="" law="" maximum="" micro_entity.jsp="" most<="" of="" patents="" preceding="" qualifying="" sold="" td="" that="" the="" which="" www.uspto.gov="" year,=""></a>                                                                                                    |                                                                                                    |  |  |
| (4)                                                       | applicant nor the inventor nor a joint involigation by contract or law to assign, a the application concerned to an entity the which the applicable fee is being paid, holdernal Revenue Code of 1986, exceed the USPTO Web site at http://www.uspt                                                                                                    | WITH AN "OWNERSHIP INTEREST" – Neither the entor has assigned, granted, or conveyed, nor is under argrant, or convey, a license or other ownership interest in hat, in the calendar year preceding the calendar year in had a gross income, as defined in section 61(a) of the ding the "Maximum Qualifying Gross Income" reported on to gov/patents/law/micro_entity.jsp which is equal to three that preceding calendar year, as most recently reported |  |  |
|                                                           | SIGNATURE by an auth                                                                                                    | norized party set forth in 37 CFR 1.33(b)                                                                                                    |  |  |
| Signatu                                                   | re                                                                                                    |                                                                                                    |  |  |
| Name                                                      |                                                                                                    |                                                                                                    |  |  |
| Date                                                      | Telephone                                                                                                    | Registration No.                                                                                                    |  |  |
|                                                           | There is more than one inventor and I am one of additional certification form(s) signed by the other additional certification form(s) signed by the other additional certification for the other additional certification for the other additional | of the inventors who are jointly identified as the applicant. The required<br>er joint inventor(s) are included with this form.                                                                                                    |  |  |